Name:

**Enrolment No:** 

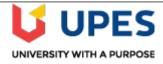

## UNIVERSITY OF PETROLEUM AND ENERGY STUDIES

**End Semester Examination, May 2019** 

**Course: Advance Scripting, REXX** 

Program: B.Tech (CSE with specialization in Mainframe Technology)

**Course Code: CSIB 359** 

Semester: VI Time 03 hrs.

Max. Marks: 100

Instructions: All sections are compulsory.

|        | SECTION A                                                                                                    |       |     |
|--------|----------------------------------------------------------------------------------------------------|-------|-----|
| S. No. |                                                                                                    | Marks | CO  |
| Q 1    | Define the role of TRACE instruction in REXX programming.                                                                                                    | 4     | CO2 |
| Q 2    | Elaborate PARSE ARG instruction with its syntax and suitable example.                                                                                                    | 4     | CO3 |
| Q 3    | Discuss NUMERIC FUZZ instruction with suitable example.                                                                                                    | 4     | CO3 |
| Q 4    | Define the file tailoring services provided by ISPF.                                                                                                    | 4     | CO4 |
| Q 5    | Illustrate the significance of SYMBOL( ) function with its potential outputs.                                                                                                    | 4     | CO5 |
|        | SECTION B                                                                                                    |       |     |
| Q 6    | Discuss the rules, defined for naming convention of REXX variables. Differentiate between simple and compound variables with example.                                                                           | 10    | CO1 |
| Q 7    | Explain the following built-in REXX functions along with their syntax: WORD, WORDS, WORDLENGTH, C2X and SOURCELINE.                                                                                             | 10    | CO1 |
| Q 8    | Write a REXX program using PARSE EXTERNAL instruction to read first word having length of 4 characters from a PS. Write a JCL program to execute this program and provide the name of input PS in the same JCL. | 10    | CO3 |
| Q 9    | Describe HALT in-built condition in REXX programming with example. Write the steps to start interactive debugging of REXX program.                                                                              | 10    | CO2 |
|        | OR                                                                                                    |       |     |
|        | Discuss the importance SYNTAX and NOVALUE in-built conditions supported by REXX programming with suitable example.                                                                                              |       |     |

|      | SECTION-C                                                                                                    |    |     |  |  |
|------|----------------------------------------------------------------------------------------------------|----|-----|--|--|
| Q 10 | Write a program for creation of an ISPF panel that will accept an operation code and three numbers in separate fields and a field to display output. Invoke this panel using REXX code. If operation code is ADD then perform addition between first two numbers and multiply the result by third number. If operation code is SUB then subtract second number from first number and multiply the result with third number. Display the operations output on same panel in output field. If the operation code does not matched with ADD or SUB then "Invalid operation code" must display on the panel in output field. Write the steps to append the panel in the ISPPLIB library using dialog test facility option from ISPF/PDF. | 20 | CO4 |  |  |
| Q 11 | Discuss the characteristics of data stack in REXX. Write the role of PUSH, QUEUE and PULL instructions. Examine the following in-built TSO/E REXX commands: NEWSTACK, DELSTACK and QBUF. Support your answer with appropriate examples.                                                                                                    |    |     |  |  |
|      | OR  Analyze the usage of data stack in REXX programming. Discuss the types of inputs that may be placed in a data stack. Explain the following in-built TSO/E REXX commands: QSTACK, QELEM and DROPBUF with suitable example.                                                                                                    | 20 | CO5 |  |  |

Name:

**Enrolment No:** 

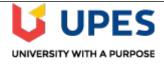

**Semester: VI** 

Time 03 hrs.

## UNIVERSITY OF PETROLEUM AND ENERGY STUDIES

**End Semester Examination, May 2019** 

**Course: Advance Scripting, REXX** 

Program: B.Tech (CSE with specialization in Mainframe Technology)

Course Code: CSIB 359 Max. Marks: 100

Instructions: All sections are compulsory.

| S  | F.C | T | M | Α |  |
|----|-----|---|---|---|--|
| ., | Ľ   |   |   |   |  |

| S. No. |                                                                                                    | Marks                                                         | CO  |
|--------|----------------------------------------------------------------------------------------------------|---------------------------------------------------------------|-----|
| Q 1    | Elaborate the usage of SIGNAL ON and SIGNAL OFF instructions in REXX.                                                               | ne usage of SIGNAL ON and SIGNAL OFF instructions in REXX.  4 |     |
| Q 2    | Differentiate between TRACE(L) and TRACE(R) instructions.                                                                           | 4                                                             | CO2 |
| Q 3    | Elaborate PARSE VAR instruction with its syntax and suitable example.                                                               | 4                                                             | CO3 |
| Q 4    | Define the significance of ISPF in z/OS environment.                                                                                | 4                                                             | CO4 |
| Q 5    | Describe the disadvantages of data stack in REXX programming.                                                                       | 4                                                             | CO5 |
|        | SECTION B                                                                                                    |                                                               |     |
| Q 6    | Differentiate among instructions (LEAVE, ITERATE, RETURN and EXIT) used to avoid GOTO statement in REXX with suitable example.      | 10                                                            | CO1 |
| Q 7    | Explain the following built-in REXX functions along with their syntax: USERID, WORDLENGTH, MAX, RANDOM and BITAND.                  | 10                                                            | CO1 |
| Q 8    | Describe the significance of host command environments along with its types.                                                        | 10                                                            | CO2 |
| Q 9    | Explain the usage of NUMERIC DIGIT in REXX. Demonstrate the role of PARSE ARG instruction with dot operator using suitable example. |                                                               |     |
|        | OR                                                                                                    | 10                                                            | CO3 |
|        | Write a REXX program to read initial three records from a PS. Differentiate between DISKW and DISKRU instructions.                  |                                                               |     |
|        | SECTION-C                                                                                                    |                                                               |     |
| Q 10   | Analyze the significance of following TSO/E REXX commands along with                                                                | 20                                                            | CO5 |

|      | appropriate examples: NEWSTACK, QSTACK, QBUF, QELEM and DROPBUF.                                                                                                    |    |     |
|------|----------------------------------------------------------------------------------------------------|----|-----|
| Q 11 | Explain the display services, variable services, table services and file tailoring services supported by ISPF.                                                                                                    |    |     |
|      | OR                                                                                                    |    |     |
|      | Write a program for creation of an ISPF panel that will accept an operation code and two numbers. Invoke this panel using REXX code. If the operation code is MUL or DIV then perform the multiplication or division operation respectively between those numbers. Display the output on same panel. If the operation code does not matched with MUL or DIV then "Invalid operation code" must display on the panel. Write the steps to append this panel in the ISPPLIB library using dialog test facility. | 20 | CO4 |